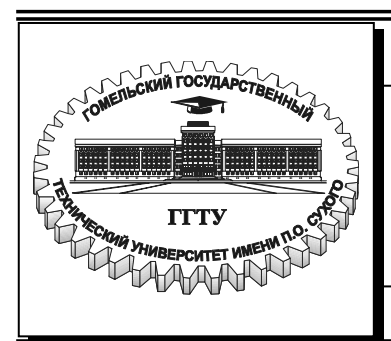

Министерство образования Республики Беларусь

**Учреждение образования «Гомельский государственный технический университет имени П. О. Сухого»**

**Кафедра «Теоретические основы электротехники»** 

# **МНОГОМЕРНО-ВРЕМЕННОЙ ОПЕРАТОРНЫЙ МЕТОД АНАЛИЗА И СИНТЕЗА ЭЛЕКТРИЧЕСКИХ ЦЕПЕЙ**

**ПРАКТИЧЕСКОЕ РУКОВОДСТВО к расчетно-графической работе «Расчет переходного процесса пуска двухфазного асинхронного электродвигателя» по курсу «Теоретические основы электротехники» для студентов специальности 1-53 01 05 «Автоматизированные электроприводы» дневной формы обучения**

#### *Рекомендовано научно-методическим советом энергетического факультета ГГТУ им. П. О. Сухого (протокол № 1 от 27.09.2004 г.)*

Автор-составитель: *А. В. Козлов*

Рецензент: канд. техн. наук, зав. каф. «Промышленная электроника» ГГТУ им. П. О. Сухого *Б. А. Верига*

**Многомерно**-временной операторный метод анализа и синтеза электрических цепей : практ. рук. к расчет.-граф. работе «Расчет переходного процесса пуска двухфазного асинхронного электродвигателя» по курсу «Теоретические основы электротехники» для студентов специальности 1-53 01 05 «Автоматизированные электроприводы» днев. формы обучения / авт.-сост.: А. В. Козлов. – Гомель : ГГТУ им. П. О. Сухого, 2006. – 16 с. – Систем. требования: PC не ниже Intel Celeron 300 МГц ; 32 Mb RAM ; свободное место на HDD 16 Mb ; Windows 98 и выше ; Adobe Acrobat Reader. – Режим доступа: http://gstu.local/lib. – Загл. с титул. экрана. М73

Настоящие методические указания содержат задания и пример выполнения РГР «Расчет переходного процесса пуска двухфазного асинхронного электродвигателя» Для студентов специальности 1-53 01 05 «Автоматизированные электроприводы».

> **УДК 621.3.011.71(075.8) ББК 22.33я73**

 © Учреждение образования «Гомельский государственный технический университет имени П. О. Сухого», 2006

#### **ВВЕДЕНИЕ**

Расчетно-графическая работа посвящена ознакомлению с многомерновременным операторным методом (МВОМ) анализа электрических цепей.

Целью РГР является анализ процесса пуска двухфазного асинхронного электродвигателя при амплитудной модуляции напряжения на обмотке управления многомерно-временным операторным методом.

Сначала необходимо получить аналитическую зависимость угловой скорости вращения от времени  $\omega(t)$  двухфазного асинхронного двигателя при процессе пуска при нулевых начальных условиях, согласно индивидуальному варианту задания. Далее, произвести численный анализ зависимости  $\omega(t)$ , подставляя в нее исходные данные к расчету.

Данное пособие содержит варианты индивидуальных заданий, а также пример выполнения РГР.

РГР оформляется на листах белой нелинованной бумаги стандартного размера 297×210 мм пастой или чернилами синего, фиолетового или черного цветов.

Вычисления производятся в абсолютных единицах системы СИ, условные графические и буквенные обозначения должны соответствовать ГОСТам и ЕСКД [1,2].

Оформляют записку, начиная с титульного листа (см. образец) - обложки, затем располагается лист с заданием на РГР, подписанным преподавателем и студентом, после чего следуют разделы:

- введение;
- получение аналитической зависимости переходного процесса пуска  $\omega(t)$ , используя MBOM, согласно индивидуальному варианту залания:
- численный анализ полученных результатов на соответствие физики процесса;
- заключение;
- перечень использованной литературы;
- оглавление.

*Образец заполнения титульного листа*

## **МИНИСТЕРСТВО ОБРАЗОВАНИЯ РЕСПУБЛИКИ БЕЛАРУСЬ**

## **УЧРЕЖДЕНИЕ ОБРАЗОВАНИЯ ГОМЕЛЬСКИЙ ГОСУДАРСТВЕННЫЙ УНИВЕРСИТЕТ ИМЕНИ П.О. СУХОГО**

#### **Кафедра «Теоретические основы электротехники»**

## **Расчетно-графическая работа по курсу «ТОЭ»**

*на тему: «Расчет переходного процесса пуска двухфазного асинхронного электродвигателя»* 

Номер варианта \*\*

Исполнитель: студент группы \*\*\*\* \*\*\*\*\*\*\*\*\*\*\*\*\*\*\*\*\*\*

Руководитель: \*\*\*\*\*\*\*\*\*\*\*\*\*\*\*\*\*\*

Дата проверки:\*\*\*\*\* Дата допуска к защите:\*\*\*\* Дата защиты:\*\*\*\* Оценка работы:\*\*\*\*

## **ГОМЕЛЬ 2005**

## 1. РАСЧЕТНОЕ ЗАДАНИЕ И ПРОГРАММА РАБОТЫ

Вариант задания, полученный индивидуально от преподавателя на РГР, студент выбирает из таблиц 1.1 и 1.2.

При выполнении РГР необходимо осуществить следующую программу:

- согласно индивидуальному варианту задания получить в общем виде аналитическую зависимость переходного процесса пуска двухфазного АД, при заданных начальных условиях;
- по численным исходным данным, используя математический пакет MahtCAD, рассчитать и построить полученную зависимость;
- произвести анализ результатов расчета;

Таблица 1.1

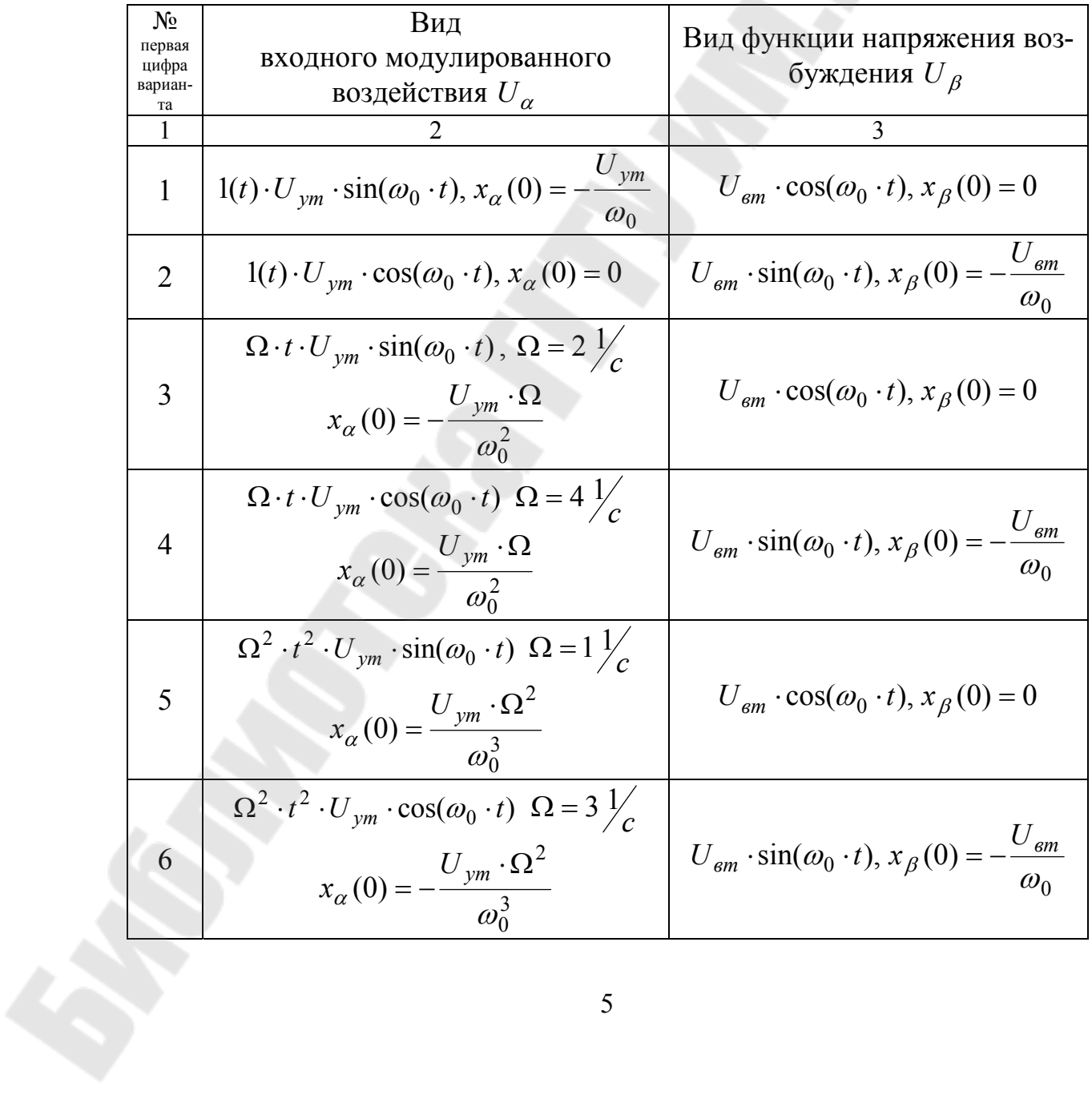

#### Виды напряжений управления и возбуждения на обмотках электродвигателя

## Продолжение таблицы 1.1

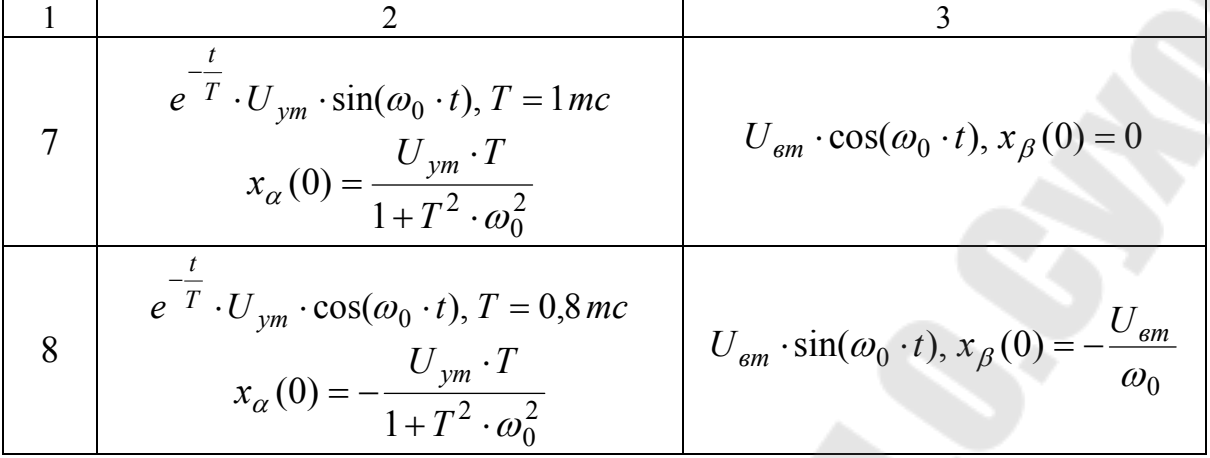

#### Таблица 1.2

## Номинальные технические данные электродвигателей

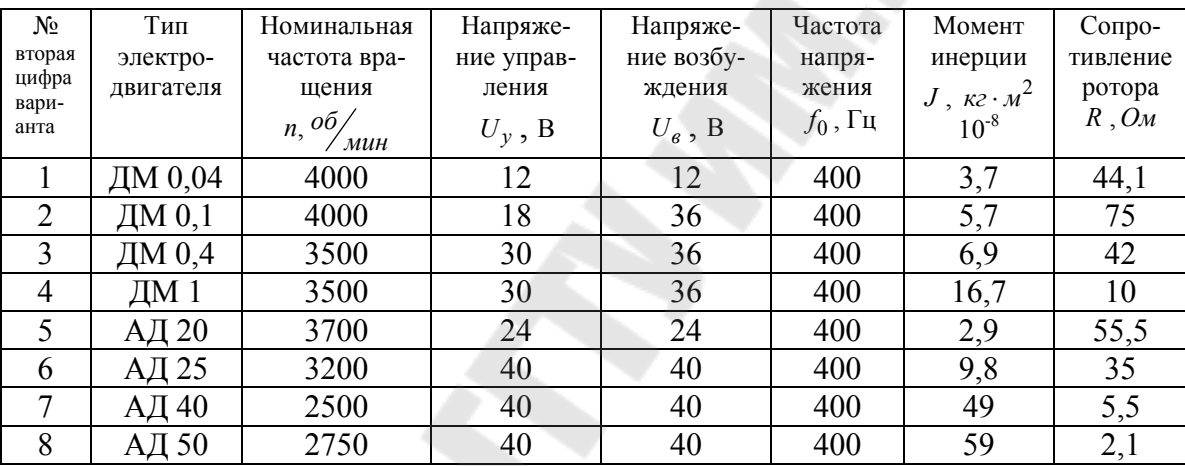

Примечание: При численной обработке аналитической зависимости переходного процесса пуска двигателя  $\omega(t)$  угловая частота вращения не должна превышать номинальную частоту, заданную в таблице 1.2.

Это можно обеспечить, если амплитуды напряжения управления задавать согласно таблиц 1.1 и 1.2 в виде следующих ограничений

$$
U_{\mathcal{g}m} \le \sqrt{2} \cdot U_{\mathcal{g}},
$$
  

$$
f(t) \cdot U_{\mathcal{y}m} \le \sqrt{2} \cdot U_{\mathcal{y}},
$$
 (1.1.)

где  $f(t) \leq 1 - \phi$ ункция модуляции.

## **2. ПРИМЕР ПОЛУЧЕНИЯ АНАЛИТИЧЕСКОЙ ЗАВИСИМОСТИ ПЕРЕХОДНОГО ПРОЦЕССА ПУСКА ДВУХФАЗНОГО АД**

Пусть в соответствии с заданием на расчет требуется рассчитать переходной процесс пуска двухфазного АД типа ДМ 1, у которого напряжение на обмотке управления имеет вид

 $u_{\alpha} = m \cdot u_{y} = \Omega \cdot t \cdot U_{ym} \cdot \cos(\omega_{0} \cdot t),$ 

а на обмотке возбуждения

$$
u_{\beta} = U_{\text{em}} \cdot \sin(\omega_o \cdot t),
$$

где Ω − скорость нарастания напряжения на обмотке управления.

Итак, уравнение движения ротора двухфазного АД имеет вид

$$
J \cdot \frac{d\omega}{dt} = \frac{1}{R} \cdot \left[ u_{\beta} \cdot \int u_{\alpha} \cdot dt - u_{\alpha} \cdot \int u_{\beta} \cdot dt - \omega \cdot \int u_{\beta} \cdot dt \right]^2 \bigg], \quad (2.1)
$$

где  $u_\alpha, u_\beta$  –напряжения на обмотках управления и возбуждения;  $\omega$ скорость вращения двигателя; *J* −момент инерции двигателя; *R* - сопротивление обмотки ротора;

Согласно уравнению (2.1), структурная схема двухфазного АД во временной области при амплитудной модуляции напряжения  $u_{\alpha}$  имеет вид представленный на рис.2.1 (через К обозначен коэффициент передачи электродвигателя  $R \cdot J$ *K* ⋅  $=\frac{1}{1}$ ).

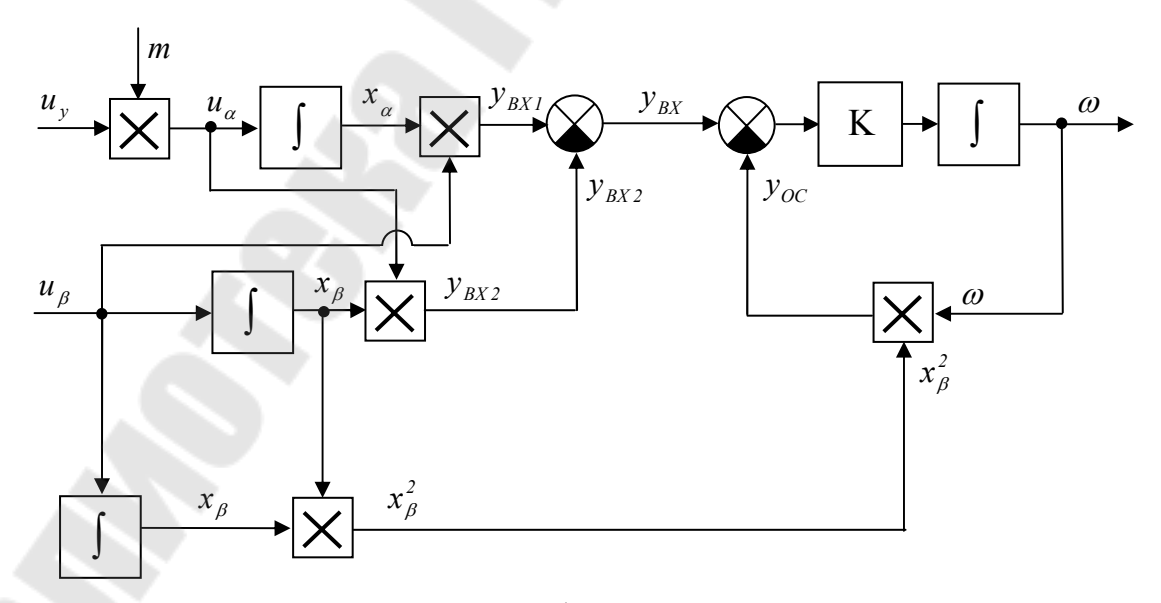

Рис. 2.1. Структурная схема двухфазного АД во временной области

Как видно из рис. 2.1 структурная схема двухфазного асинхронного двигателя содержит активную отрицательную обратную связь. В этом случае применение многомерно-временного операторного метода в аналитическом виде громоздко. Поэтому МВОМ будем применять только для расчета  $y_{\text{av}}$  (рис. 2.1), а далее остальные расчеты проведем в одномерной операторной области, используя одномерное преобразование Лапласа.

По временной структурной схеме двухфазного АД составим структурную схему двухфазного АД для многомерной операторной области. Она представлена на рис. 2.2.

Перейдем непосредственно к получению требуемой характеристики  $\omega(t)$ . Для этого запишем изображения сигналов  $u_{\alpha}, u_{\beta}$  в многомерной операторной области

$$
U_{\alpha}(p_1, p_2) = M(p_1) \cdot U_{y}(p_2) = \frac{\Omega}{p_1^2} \cdot \frac{U_{ym} \cdot p_2^2}{p_2^2 + \omega_0^2}, \ U_{\beta}(p_3) = U_{\text{em}} \cdot \frac{\omega_o}{p_3^2 + \omega_0^2}.
$$

В многомерной операторной области входной сигнал  $Y_{BX}( p_1, p_2, p_3)$ будет определяться следующим образом

$$
Y_{BX}(p_1, p_2, p_3) = Y_{BX1}(p_1, p_2, p_3) - Y_{BX2}(p_1, p_2, p_3) =
$$
  
\n
$$
= U_{\alpha}(p_1, p_2) \cdot \frac{1}{p_1 + p_2} \cdot U_{\beta}(p_3) - U_{\beta}(p_3) \frac{1}{p_3} \cdot U_{\alpha}(p_1, p_2) =
$$
  
\n
$$
= \frac{\Omega}{p_1^2} \cdot \frac{U_{ym} \cdot p_2}{p_2^2 + \omega_0^2} \frac{1}{p_1 + p_2} \cdot \frac{U_{\text{sm}} \cdot \omega_0}{p_3^2 + \omega_0^2} - \frac{U_{\text{sm}} \cdot \omega_0}{p_3^2 + \omega_0^2} \cdot \frac{1}{p_3} \cdot \frac{\Omega}{p_1^2} \cdot \frac{U_{ym} \cdot p_2}{p_2^2 + \omega_0^2} =
$$
  
\n
$$
= A(p_1, p_2) \cdot \frac{U_{\text{sm}} \cdot \omega_0}{p_3^2 + \omega_0^2} - B(p_3) \cdot \frac{\Omega}{p_1^2} \cdot \frac{U_{ym} \cdot p_2}{p_2^2 + \omega_0^2},
$$
  
\n
$$
\text{rate } A(p_1, p_2) = \frac{\Omega}{p_2^2} \cdot \frac{U_{ym} \cdot p_1}{p_1^2 + \omega_0^2} \frac{1}{p_1 + p_2}, \quad B(p_3) = \frac{U_{\text{sm}} \cdot \omega_0}{p_3^2 + \omega_0^2} \cdot \frac{1}{p_3}.
$$

Разложим  $A(p_1, p_2)$  на простейшие дроби, считая  $p_2 = const$ 

$$
A(p_1, p_2) = \frac{\Omega}{p_1^2} \cdot \frac{U_{ym}}{p_2^2 + \omega_0^2} - \frac{\Omega}{p_1} \cdot \frac{U_{ym}}{p_2 \cdot (p_2^2 + \omega_0^2)} + \frac{1}{p_1 + p_2} \cdot \frac{U_{ym} \cdot \Omega}{p_2 \cdot (p_2^2 + \omega_0^2)}.
$$
  
Перекодя во временную области по оператору  $p_1$ , получим

$$
A(t_1, p_2) = \Omega \cdot t_1 \cdot \frac{U_{ym}}{p_2^2 + \omega_o^2} - \Omega \cdot l(t_1) \cdot \frac{U_{ym}}{p_2 \cdot (p_2^2 + \omega_o^2)} + e^{-p_2 \cdot t_1} \cdot \frac{U_{ym} \cdot \Omega}{p_2 \cdot (p_2^2 + \omega_o^2)}.
$$
\n(2.2)

Раскладывая второе и третье слагаемые в выражении (2.2) на простейшие дроби, получим

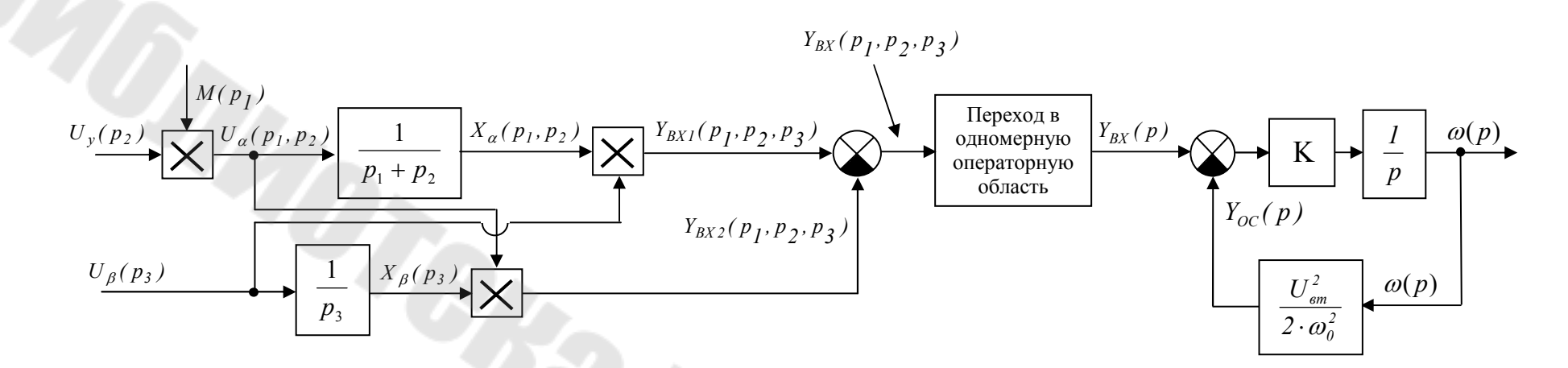

Рис.2.2. Структура двухфазного асинхронного двигателя <sup>в</sup> многомерно<sup>й</sup> операторно<sup>й</sup> области

 $\circ$ 

$$
A(t_1, p_2) = \Omega \cdot t_1 \cdot \frac{U_{ym}}{p_2^2 + \omega_o^2} - \Omega \cdot l(t_1) \cdot \left(\frac{U_{ym}}{\omega_o^2} \cdot \frac{1}{p_2} - \frac{U_{ym} \cdot p_2}{\omega_o^2 (p_2^2 + \omega_o^2)}\right) + \Omega \cdot e^{-p_2 \cdot t_1} \cdot \left(\frac{U_{ym}}{\omega_o^2} \cdot \frac{1}{p_2} - \frac{U_{ym} \cdot p_2}{\omega_o^2 (p_2^2 + \omega_o^2)}\right).
$$

Окончательно во временной двухмерной области получим

$$
a(t_1, t_2) = \frac{U_{ym} \cdot \Omega}{\omega_o} \cdot t_1 \cdot \sin(\omega_o \cdot t_2) -
$$
  
- 
$$
\Omega \cdot l(t_1) \cdot \left(\frac{U_{ym}}{\omega_o^2} \cdot l(t_2) - \frac{U_{ym}}{\omega_o^2} \cdot \cos(\omega_o \cdot t_2)\right) +
$$
  
+ 
$$
\Omega \cdot \frac{U_{ym}}{\omega_o^2} \cdot l(t_2 - t_1) - \Omega \cdot \frac{U_{ym}}{\omega_o^2} \cdot \cos(\omega_o \cdot (t_2 - t_1)).
$$

 $C$ читая  $t_1 = t_2 = t$ , найдем  $a(t)$ 

$$
a(t) = \frac{\Omega \cdot U_{ym}}{\omega_o} \cdot t \cdot \sin(\omega_o \cdot t) + \frac{\Omega \cdot U_{ym}}{\omega_o^2} \cdot \cos(\omega_o \cdot t) - \frac{\Omega \cdot U_{ym}}{\omega_o^2} + x_\alpha(0),
$$

где  $x_{\alpha}(0) = \frac{y_m}{2}$  –  $\Omega \cdot$  $(0) = \frac{1}{\omega^2}$ *o U ym x* ω  $\alpha_{\alpha}(0) = \frac{1}{2}$  – начальные условия (берутся из таблицы 1.1).

Окончательно  $a(t)$  будет выглядеть следующим образом

$$
a(t) = \frac{\Omega \cdot U_{ym}}{\omega_o} \cdot t \cdot \sin(\omega_o \cdot t) + \frac{\Omega \cdot U_{ym}}{\omega_o^2} \cdot \cos(\omega_o \cdot t). \tag{2.3}
$$

Разложим  $B(p_3)$  на простейшие дроби

$$
B(p_3) = \frac{U_{\text{em}} \cdot \omega_o}{p_3 (p_3^2 + \omega_o^2)} = \frac{U_{\text{em}}}{\omega_o^2} \cdot \frac{1}{p_3} - \frac{U_{\text{em}} \cdot p_3}{\omega_o (p_3^2 + \omega_o^2)}.
$$

Отсюда оригинал  $b(t)$ 

$$
b(t) = \frac{U_{\text{em}}}{\omega_o} - \frac{U_{\text{em}}}{\omega_o} \cdot \cos(\omega_o \cdot t) + x_\beta(0) = -\frac{U_{\text{em}}}{\omega_o} \cdot \cos(\omega_o \cdot t), (2.4)
$$

где  $x_{\beta}(0) = -\frac{6}{5}$   $\frac{6m}{5}$  *o*  $x_{\beta}(0) = -\frac{U_{em}}{\omega_{\alpha}}$ —начальные условия(берутся из таблицы 1.1).

Вычитая из выражения (2.3) выражение (2.4), получим

$$
Y_{BX}(t, p_1, p_2, p_3) = \left(\frac{\Omega \cdot U_{ym}}{\omega_o} \cdot t \cdot \sin(\omega_o \cdot t) + \frac{\Omega \cdot U_{ym}}{\omega_o^2} \cdot \cos(\omega_o \cdot t)\right) \times
$$
  

$$
\times \frac{U_{gm} \cdot \omega_o}{p_3^2 + \omega_o^2} + \left(\frac{U_{gm}}{\omega_o} \cdot \cos(\omega_o \cdot t)\right) \cdot \frac{\Omega}{p_1^2} \cdot \frac{U_{ym} \cdot p_2}{p_2^2 + \omega_o^2}.
$$

Окончательно перейдем во временную область и получим

$$
y_{BX} = \frac{U_{ym} \cdot U_{\theta m} \cdot \Omega}{\omega_o} \cdot t \cdot (\sin^2(\omega_o \cdot t) + \cos^2(\omega_o \cdot t)) +
$$
  
+ 
$$
\frac{U_{ym} \cdot U_{\theta m} \cdot \Omega}{2 \cdot \omega_o^2} \cdot \sin(2 \cdot \omega_o \cdot t) = \frac{U_{ym} \cdot U_{\theta m} \cdot \Omega}{\omega_o^2} \cdot \left(\omega_o \cdot t + \frac{\sin(2 \cdot \omega_o \cdot t)}{2}\right)
$$

Асинхронный двухфазный двигатель, как фильтр низких частот, не пропускает частоты выше несущей, поэтому колебания  $sin(2 \cdot \omega_0 \cdot t)$  или  $\cos(2\cdot\omega_0\cdot t)$  не будут пропущены на выход, и тогда можно записать

,

$$
y_{BX} = \frac{U_{ym} \cdot \Omega \cdot U_{\text{em}}}{\omega_0} \cdot t
$$

или в одномерной операторной области

$$
Y_{BX}(p) = \frac{U_{ym} \cdot \Omega \cdot U_{\text{em}}}{\omega_0} \cdot \frac{1}{p^2}.
$$
 (2.5)

.

Для расчета скорости вращения двухфазного АД рассмотрим упрощенную структурную схему двигателя для одномерной операторной области (рис.3.)

Для схемы (рис.3.) можно записать

$$
p \cdot \omega(p) + K \cdot Y_{OC}(p) = K \cdot Y_{BX}(p), \qquad (2.6)
$$

где  $ω(p)$ ,  $Y_{OC}(p)$ ,  $Y_{BX}(p)$ − угловая скорость вращения, сигнал обратной связи и входной сигнал (2.5) соответственно.

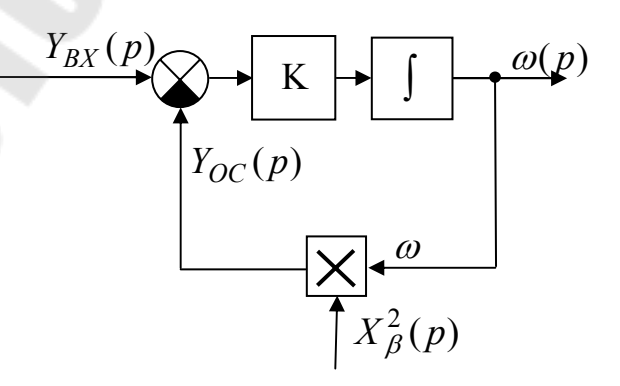

Рис. 2.3. Упрощенная структура двухфазного АД в одномерной операторной области

Согласно структуре (рис.2.1) определим опорный сигнал  $x^2$ 

$$
x_{\beta}^{2} = \left(\int U_{\beta} dt\right)^{2} = \left(\int U_{\epsilon m} \cdot \sin(\omega_{0} \cdot t) dt\right)^{2} = \left(-\frac{U_{\epsilon m}}{\omega_{0}} \cdot \cos(\omega_{0} \cdot t) + C\right)^{2}
$$

Или с учетом начальных условий  $x_{\beta}(0) = -\frac{U_{\text{em}}}{\omega_0}$ получим  $C = 0$  и тогда

$$
x_{\beta}^{2} = \frac{U_{\text{em}}^{2}}{\omega_{0}^{2}} \cdot \cos^{2}(\omega_{0} \cdot t) = \frac{U_{\text{em}}^{2}}{\omega_{0}^{2}} \cdot \left(\frac{1}{2} + \frac{1}{2} \cdot \cos(2 \cdot \omega_{0} \cdot t)\right).
$$

Отбрасывая член  $\frac{U_{\text{em}}^2}{2 \cdot \omega_0^2} \cdot \cos(2 \cdot \omega_0 \cdot t)$ , окончательно имеем

$$
x_{\beta}^{2} = \frac{U_{\text{em}}^{2}}{2 \cdot \omega_0^{2}}.
$$
 (2.7)

Используя выражения (2.6) и (2.7), найдем изображение  $Y_{OC}(p)$ 

$$
Y_{OC}(p) = \frac{U_{\text{em}}^2}{2 \cdot \omega_0^2} \cdot \omega(p)
$$

Окончательно изображение скорости вращения  $W(p)$ по (2.6) будет

$$
\omega(p) = \frac{K \cdot U_{\text{em}} \cdot U_{\text{pm}} \cdot \Omega}{\omega_0} \cdot \frac{1}{p^2 \cdot \left(p + \frac{K \cdot U_{\text{em}}^2}{2 \cdot \omega_0^2}\right)}.
$$
\n(2.8)

Раскладывая (2.8) на простейшие дроби, окончательно получим

$$
\omega(p) = 2 \cdot \frac{U_{ym} \cdot \Omega \cdot \omega_0}{U_{\text{em}}} \cdot \frac{1}{p^2} - 4 \cdot \frac{U_{ym} \cdot \Omega \cdot \omega_0^3}{U_{\text{em}}^3 \cdot K} \cdot \frac{1}{p} + 4 \cdot \frac{U_{ym} \cdot \Omega \cdot \omega_0^3}{U_{\text{em}}^3 \cdot K} \cdot \frac{1}{\left(p + \frac{K \cdot U_{\text{em}}^2}{2 \cdot \omega_0^2}\right)} \tag{2.9}
$$

или во временной области

$$
\omega = 2 \cdot \frac{U_{ym} \cdot \Omega \cdot \omega_0}{U_{\epsilon m}} \cdot t - 4 \cdot \frac{U_{ym} \cdot \Omega \cdot \omega_0^3}{U_{\epsilon m}^3 \cdot K} + 4 \cdot \frac{U_{ym} \cdot \Omega \cdot \omega_0^3}{U_{\epsilon m}^3 \cdot K} \cdot e^{-\frac{U_{\epsilon m} \cdot K}{2 \cdot \omega_0^2} \cdot t} \tag{2.10}
$$

Выражение (2.10) представляет собой переходной процесс пуска двухфазного асинхронного электродвигателя в общем виде при амплитудной модуляции управляющего напряжения вида

 $u_{\alpha} = m \cdot u_{y} = \Omega \cdot t \cdot U_{ym} \cdot \cos(\omega_{0} \cdot t).$ 

## **3. ПРИМЕР РАСЧЕТА ПЕРЕХОДНОЙ ХАРАКТЕРИСТИКИ ПУСКА ДВУХФАЗНОГО АСИНХРОННОГО ДВИГАТЕЛЯ**

По полученной аналитической зависимости (2.10) можно рассчитать переходной процесс пуска двухфазного АД при амплитудной модуляции управляющего напряжения. Переходную характеристику можно рассчитать в математическом пакете MathCAD.

Так как управляющее напряжение линейно нарастает, то угловая частота вращения двигателя также растет. Поэтому ее необходимо ограничить на уровне номинальной частоты вращения (согласно варианту). В рассматриваемом примере для двигателя типа ДМ 1 она равна

$$
\omega_{\text{HOM}} = 3500 \frac{\omega 6}{\text{Muth}} = 58.3 \frac{1}{c}.
$$

Таким образом, подставляя в выражение (2.10) числовые данные имеем

$$
\omega = 2 \cdot \frac{U_{ym} \cdot \Omega \cdot \omega_{0}}{U_{\text{em}}} \cdot t - 4 \cdot \frac{U_{ym} \cdot \Omega \cdot \omega_{0}^{3}}{U_{\text{em}}^{3} \cdot K} + 4 \cdot \frac{U_{ym} \cdot \Omega \cdot \omega_{0}^{3}}{U_{\text{em}}^{3} \cdot K} \cdot e^{-\frac{U_{\text{em}}^{2} \cdot K}{2 \cdot \omega_{0}^{2}}} =
$$
\n
$$
= 2 \cdot \frac{42.4 \cdot 2 \cdot 6.28 \cdot 400}{50.9} \cdot t + 4 \cdot \frac{42.4 \cdot 2 \cdot (6.28 \cdot 400)^{3}}{50.9^{3} \cdot \frac{1}{10 \cdot 16.7 \cdot 10^{-8}}} \cdot \left( e^{-\frac{50.9^{2} \cdot \frac{1}{10 \cdot 16.7 \cdot 10^{-8}}}{2 \cdot (6.28 \cdot 400)^{2}} \cdot t} - 1 \right) =
$$
\n
$$
= 8373 \cdot t + 68.1 \cdot (e^{-122.9 \cdot t} - 1).
$$
\n(2.11)

График угловой скорости вращения двухфазного асинхронного двигателя при амплитудной модуляции напряжения во времени приведен на рис.3.1 и 3.2.

Он представлен в виде двух зависимостей. Первая зависимость показывает разгон двигателя до номинальной скорости вращения, вторая - иллюстрирует переходной процесс, который проявляет себя при очень малых значениях времени.

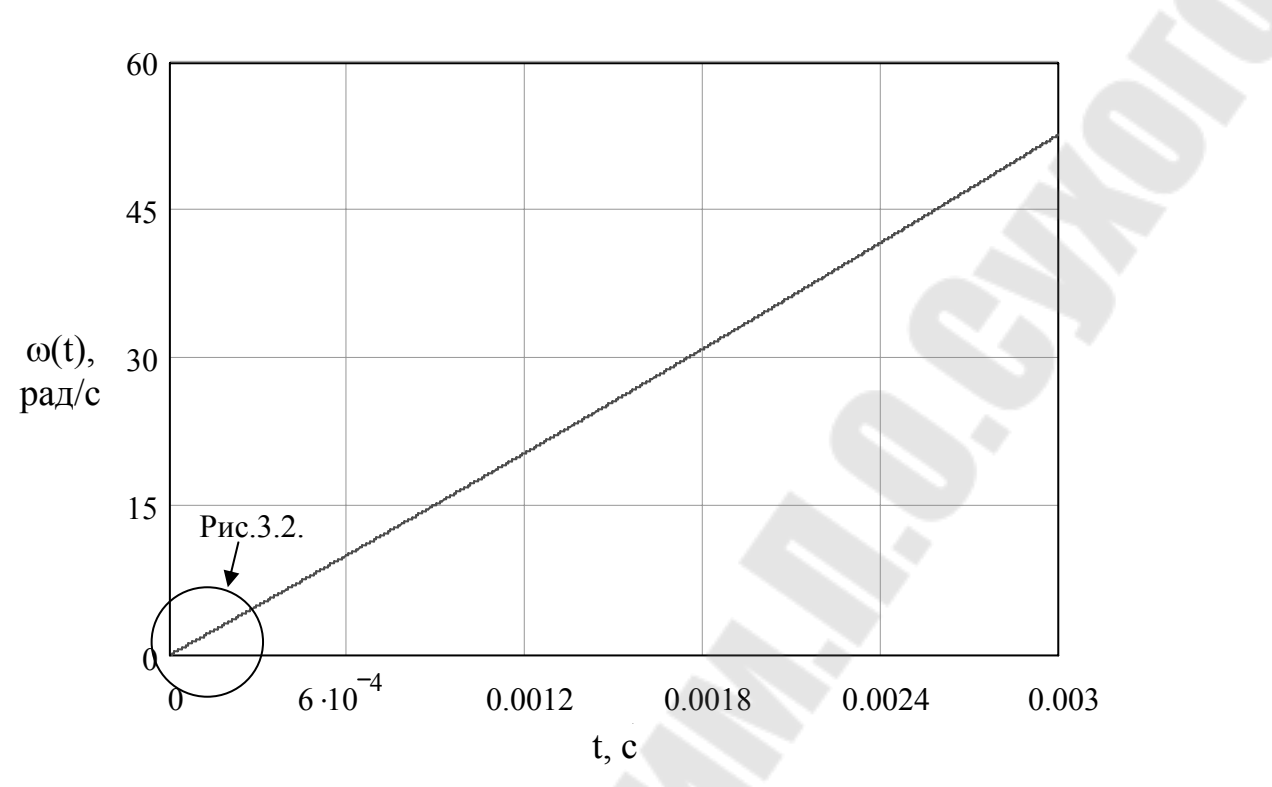

Рис. 3.1 Процесс разгона двухфазного АД при линейной амплитудной модуляции до номинальной скорости

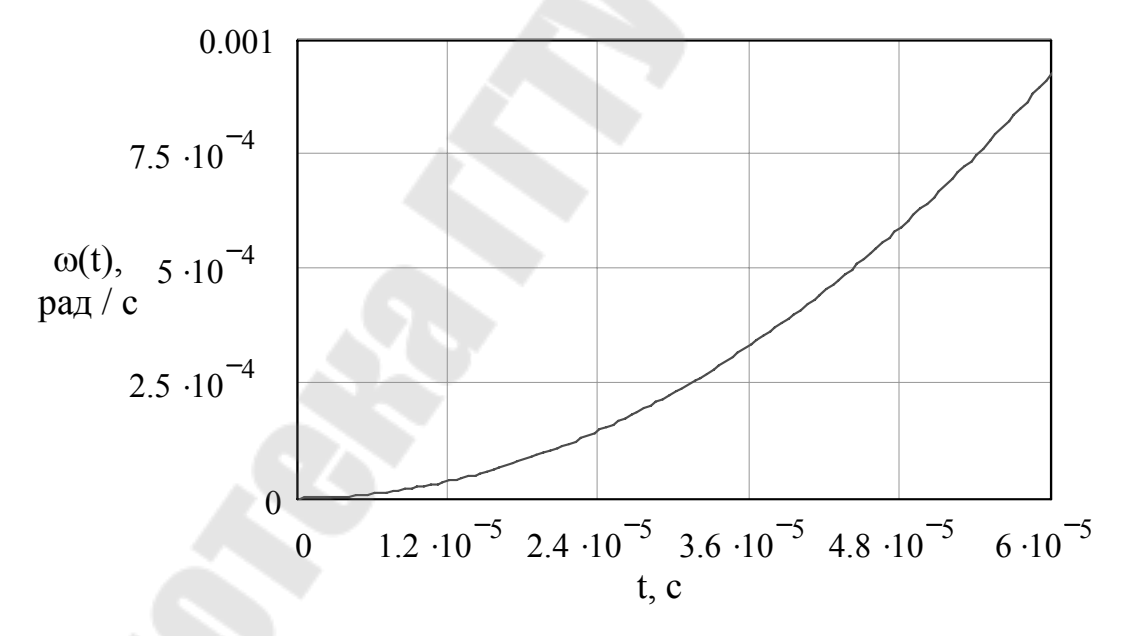

Рис. 3.2. Переходной процесс пуска двухфазного АД в начальные моменты времени

## 4. АНАЛИЗ РЕЗУЛЬТАТОВ РАСЧЕТА

Целью анализа рассчитанного переходного процесса является определения его соответствия физическим процессам, происходящим в двухфазном АД.

При анализе рассматривают три основных момента: начало, установившееся значение и характер переходного процесса.

- $\mathbf{1}$ Начало. Так как рассматривается процесс пуска двигателя, то начальная скорость вращения равна нулю. Действительно, при подстановке в уравнение (2.11) значения  $t = 0$  имеем скорость вращения  $\omega = 0$ .
- $\overline{2}$ . Установившееся значение. В рассмотренном примере установившееся значение обеспечивается при ограничении линейного роста напряжения управления (1.1), скорость вращения в этом случае составляет  $\omega_{ycm} = 3500 \frac{\omega_0}{\omega}$ .
- $3<sub>1</sub>$ Характер переходного процесса. Из-за того, что момент инерции рассчитанного двигателя имеет очень малое значение, поэтому переходной процесс проходит очень быстро, в течении 0.06 тс, а далее идет обыкновенное линейное нарастание скорости в соответствии с заданием. Переходной процесс имеет экспоненциальный или апериодический характер.

### ЛИТЕРАТУРА

1. Единая система конструкторской документации: Справочное пособие.-М.: Изд. Стандартов, 1989.-351 с.

2. Луковников.В.И. Многомерный операторный метод анализа систем с модуляцией //Вестник КГТУ, посвящ 65-летию проф. Соустина Б.П. -Красноярск: Изд. КГТУ, 1998. - с. 102-110.

3. Луковников В.И., Козлов А.В. Типовые многомерные динамические звенья. //Вестник ГГТУ им. П.О. Сухого. Гомель 2000.-№2.-с.47-54.

4. Гусак А.А. Математический анализ и дифференциальные уравнения. Справочное пособие к решению задач. - Мн.: изд. «Тетрасистемс», 2003 г. - 415 с.

## **СОДЕРЖАНИЕ**

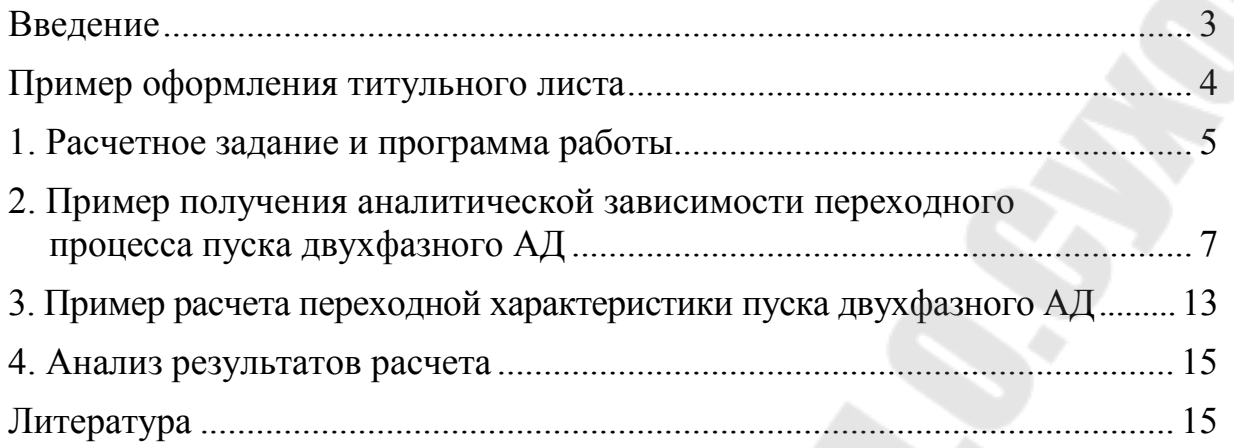

# **МНОГОМЕРНО-ВРЕМЕННОЙ ОПЕРАТОРНЫЙ МЕТОД АНАЛИЗА И СИНТЕЗА ЭЛЕКТРИЧЕСКИХ ЦЕПЕЙ**

**Практическое руководство к расчетно-графической работе «Расчет переходного процесса пуска двухфазного асинхронного электродвигателя» по курсу «Теоретические основы электротехники» для студентов специальности 1-53 01 05 «Автоматизированные электроприводы» дневной формы обучения**

Автор-составитель: **Козлов** Андрей Владимирович

Подписано в печать 12.04.06.

Формат 60х84/16. Бумага офсетная. Гарнитура Таймс. Цифровая печать. Усл. печ. л. 1,16. Уч.-изд. л. 1,0. Изд. № 153. E-mail: iс@gstu.gomel.by http://www.gstu.gomel.by

Издательский центр Учреждения образования «Гомельский государственный технический университет имени П.О. Сухого». ЛИ № 02330/0133207 от 30.04.2004 г. 246746, г. Гомель, пр. Октября, 48.

Отпечатано на МФУ XEROX WorkCentre 35 DADF с макета оригинала авторского для внутреннего использования. Учреждение образования «Гомельский государственный технический университет имени П.О. Сухого». 246746, г. Гомель, пр. Октября, 48.